Dijital Dönüşümde Akıllı Çözümler

# **B İ MSER BENEFITS**

[www.bimser.com](http://www.bimser.com)

### OLAY BİLDİRİMİ FAYDALARI

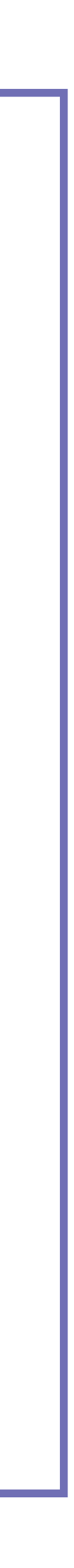

Bilgi güvenliği ihlal kayıtlarının tutulduğu, istatistiki analizleri ile raporlanmasına yardımcı olan modüldür.

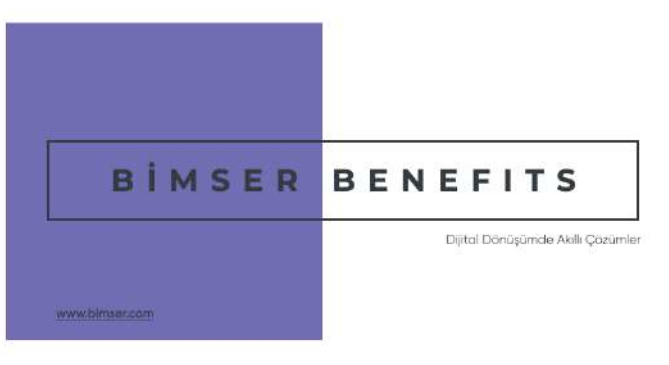

 $\overline{\phantom{a}}$ 

Çalışanlar sistem üzerinden, tanımlanan Olay Bildirim formlarını doldurarak bildirim yapabilirler.

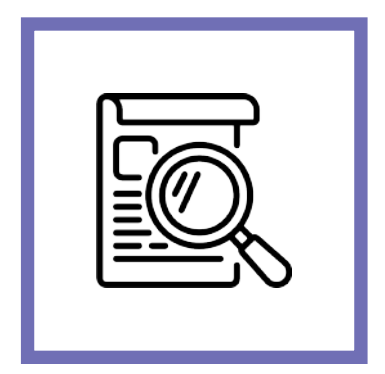

**Tanımla Bildirim**

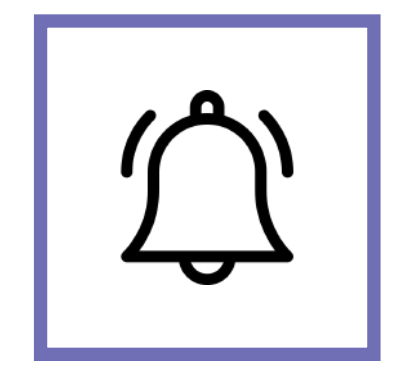

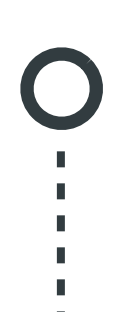

Olay tipine göre kurumunuzun sahip olduğu bildirim formu esnek bir şekilde uyarlayabilirsiniz.

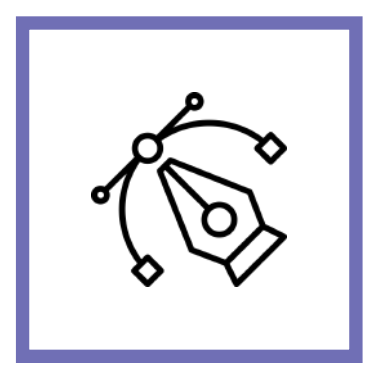

**Tasarla Uyarla**

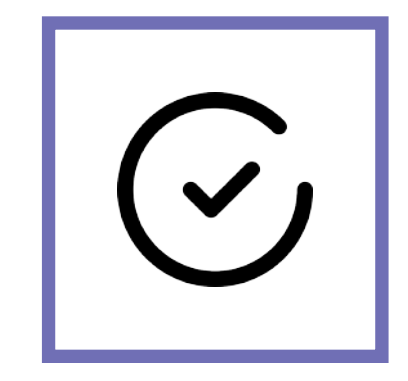

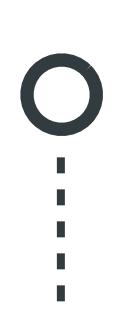

Kullanıcıların yapmış olduğu bildirimlere statü ve onay seviyeleri tanımlanabilir, sistem üzerinden bu işlemleri gerçekleştirebilirsiniz.

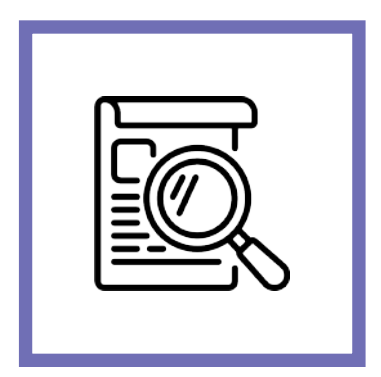

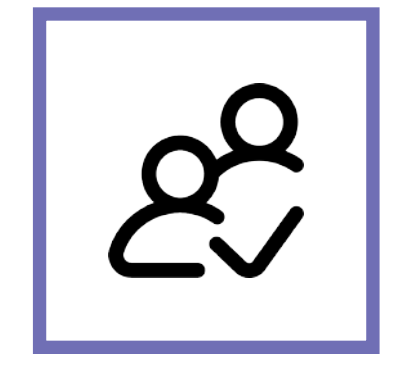

**Tanımla Takip Et**

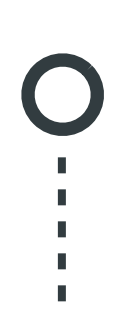

**QDMS Mobile** uygulamalardan sahadaki bildirimleri

cep telefonlarından doldurabilirsiniz.

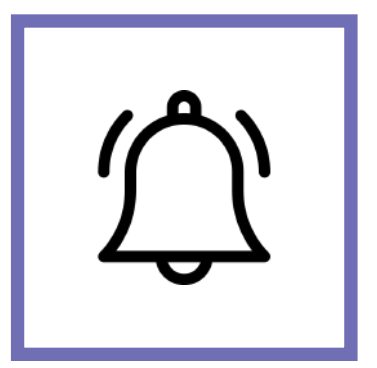

**Bildirim Mobil**

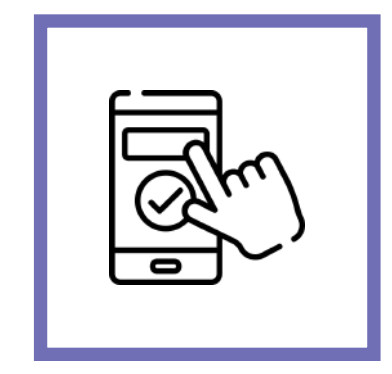

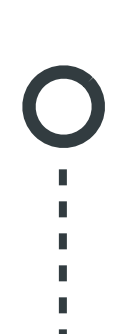

Bildirimlerinizi işyeri, departman, süreç gibi kategorilerde gruplayabilir, raporlama ve takibini yapabilirsiniz.

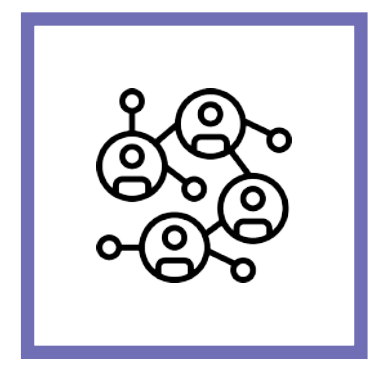

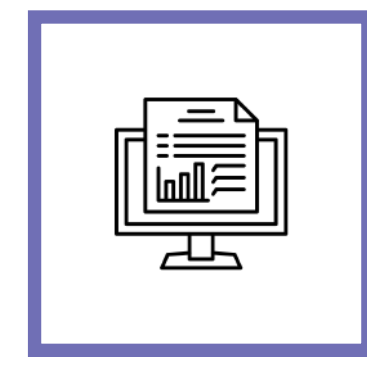

**Grupla Raporla**

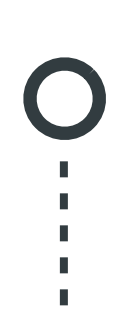

Bildirim tipine göre olayları risk formları ile ilişkilendirebilir, olayın ilişkili olduğu risk formunun tekrar gözden geçirilmesini sağlayabilirsiniz.

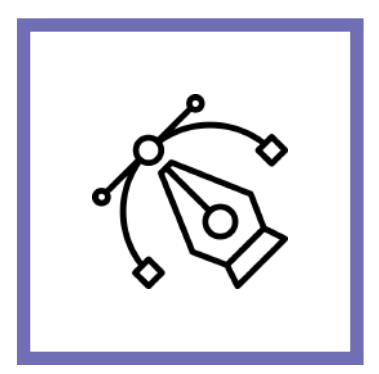

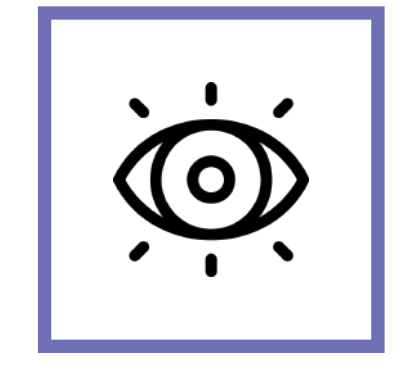

**Tasarla Gözden Geçir**

Olaylar bildirimler sonucunda ortaya çıkan uygunsuzluklar için **QDMS'in DİF ve Aksiyon modülleri** ile entegre olarak çalışan önlem takip sistemini kullanabilirsiniz.

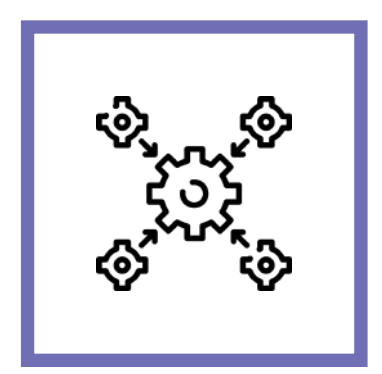

**Entegre Takip Et**

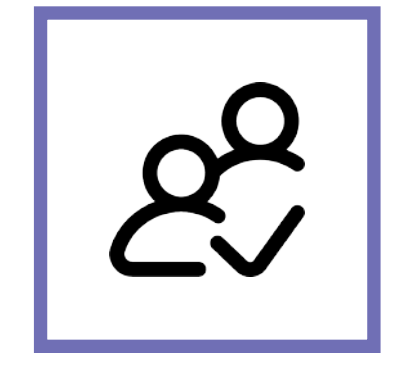

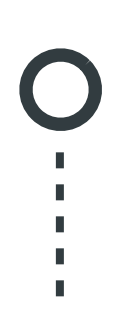

**QDMS Doküman Yönetim** modülü ile entegre olan, Talimat, Prosedür vb ile ilişki kurabilirsiniz.

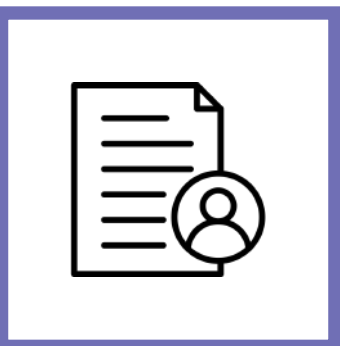

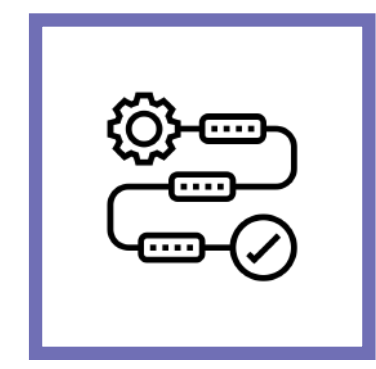

**Talimat Prosedür**

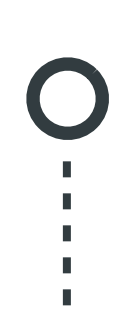

Önlem takip sürecinde açılan aksiyonlar ilgililerine otomatik olarak mail ile otomatik olarak bildirilir. Aksiyonların gerçekleştirilme aşamaları takip edebilir, termin içinde yapılmayan işler üst amirlere raporlayabilirsiniz.

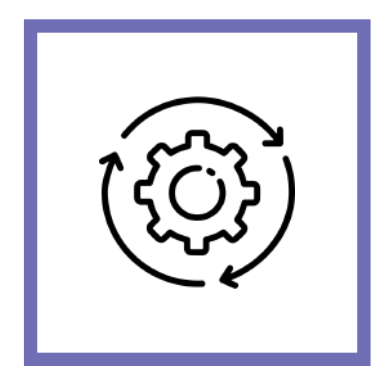

**Otomatikleştir Raporla**

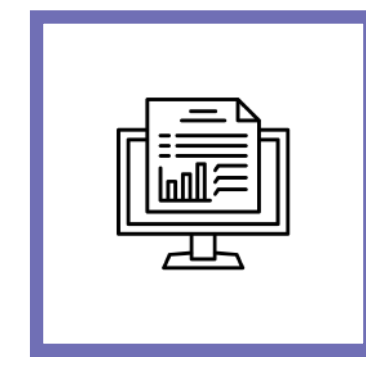

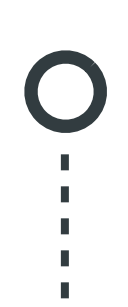

Bildirim formları üzerinde yetki kontrolü sağlayabilir, kullanıcıların yetkisiz erişim sağlamasını ve risk formları üzerinde değişiklik yapmalarını engelleyebilirsiniz.

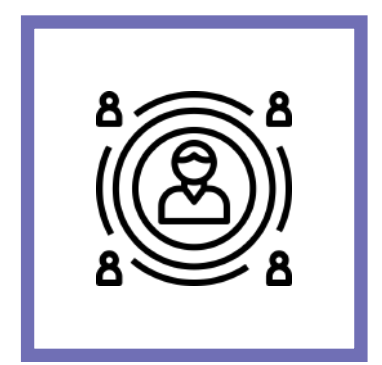

**Yetkilendir Kontrol Et**

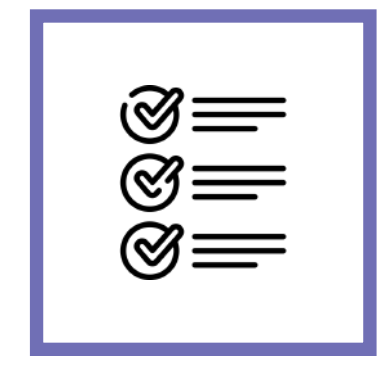

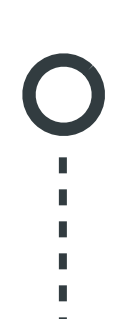

En Çoklar Analizi ve Karşılaştırma grafikleri sayesinde bildirim detaylarına göre karşılaştırma/analiz grafikleri alabilirsiniz.

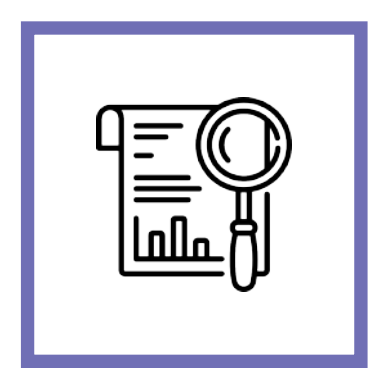

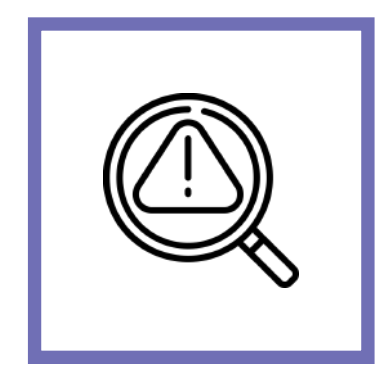

**Raporla Analiz Et**

Bildirimleriniz için istenirse onay aşamaları kullanabilir, onay sürecinden geçen bildirimleri ilgililerine sistem üzerinden yayınlama yapabilirsiniz.

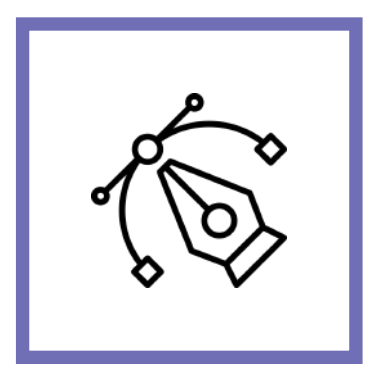

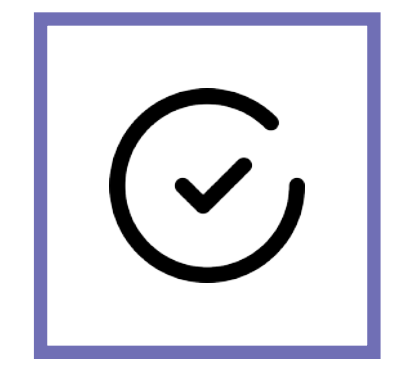

**Tasarla Onayla**

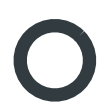